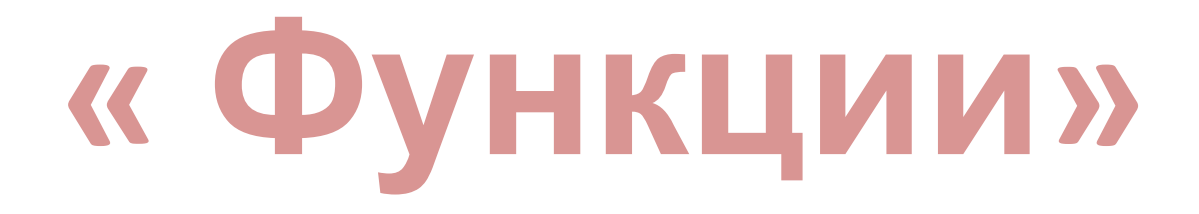

 (виды функций и их графики)

#### Подготовили:

Бедрак Анастасия Хмелевская Анна Натальченко Полина

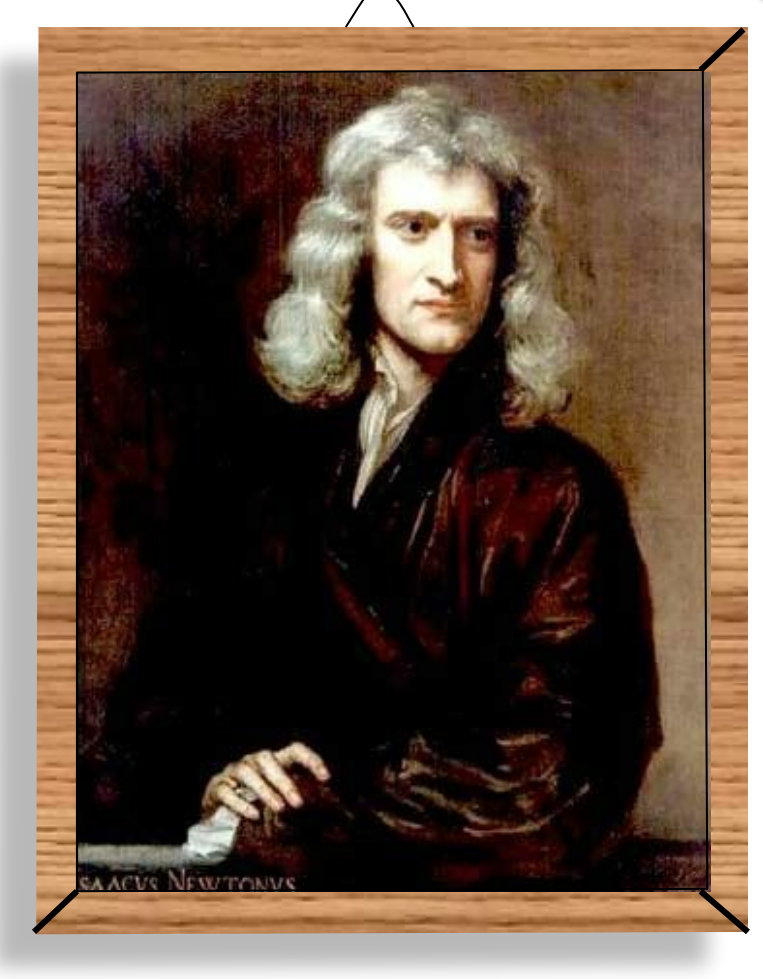

Как алгебраисты **BMecmo AA, AAA,...** nuuym  $A^2, A^3, ...$ так я вместо muuy  $a^{-1}$ ,  $a^{-2}$ ,  $a^{-3}$ ,  $a^{-3}$ ,  $a^{-3}$ 

#### Ньютон И.

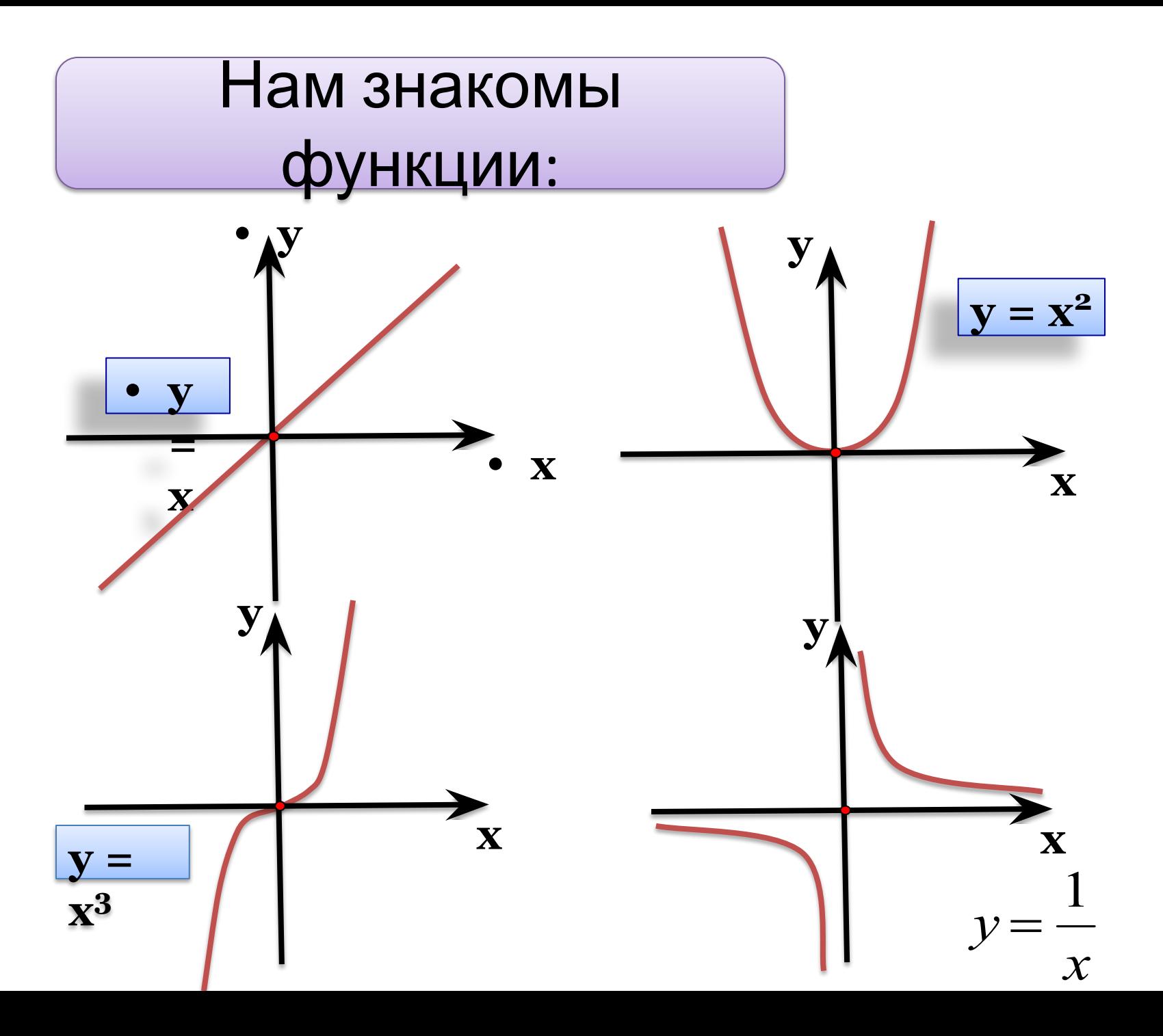

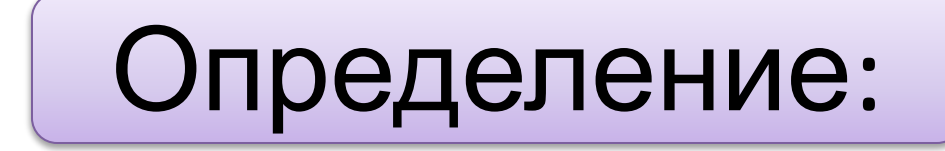

# Степенной функцией называется функция вида

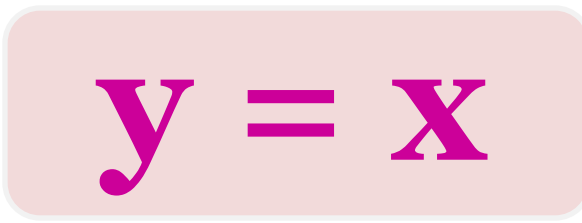

где  $p$  – заданное действительное число

Свойства и график степенной функции зависят от свойств степени с действительным показателем, и в частности от того, при каких значениях **X U D** имеет смысл степень х<sup>р</sup>.

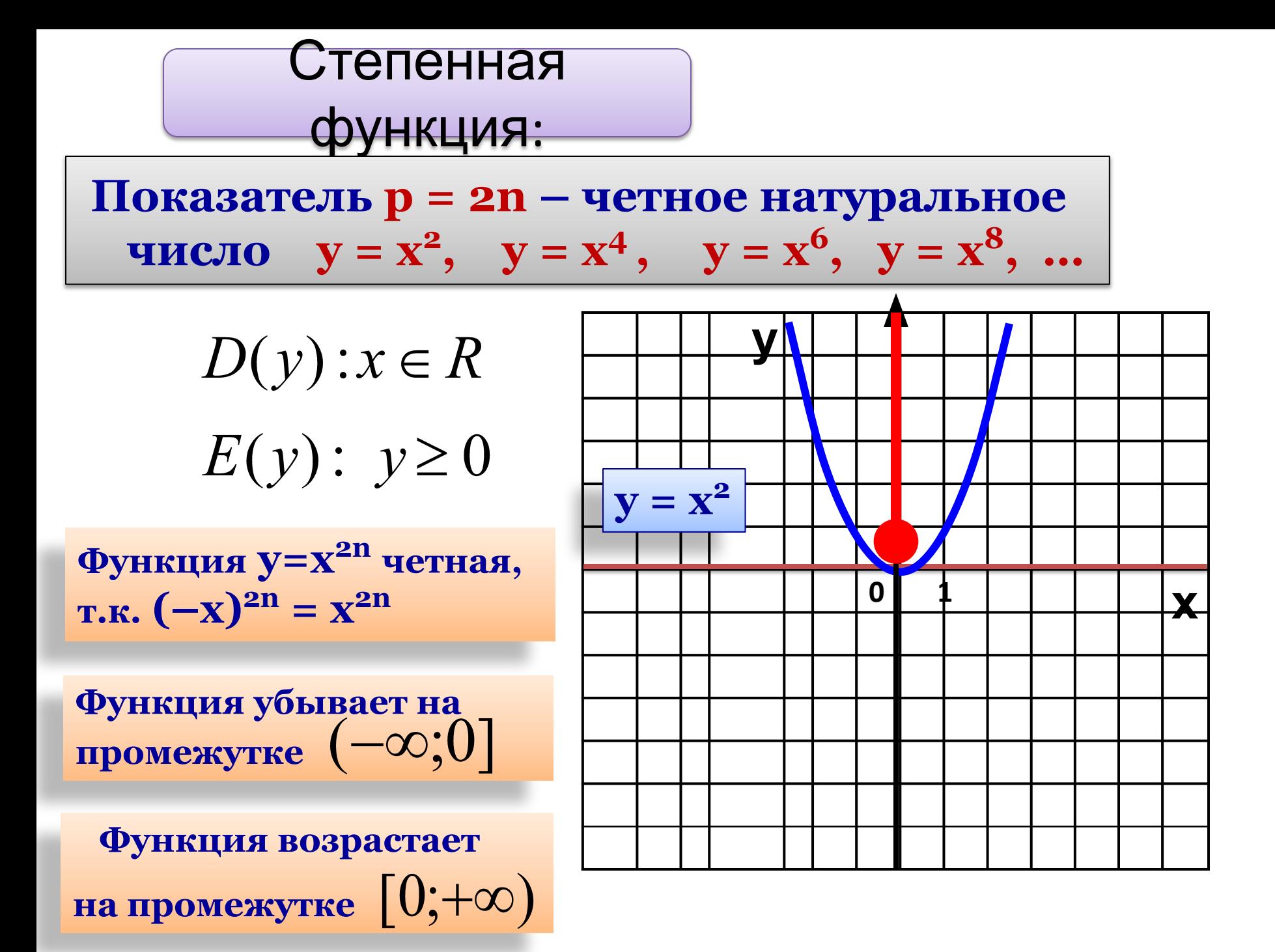

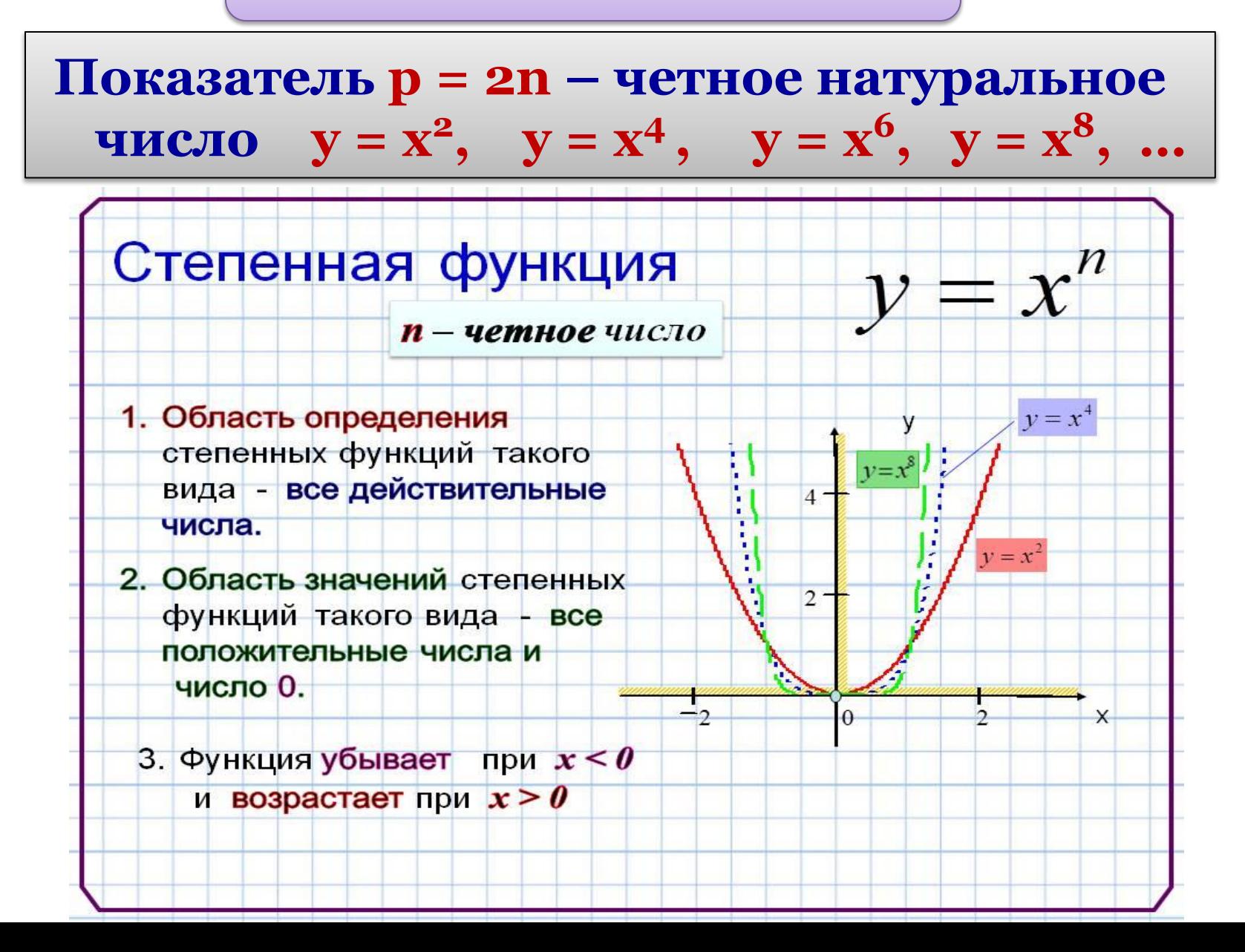

**Показатель р = 2n-1 – нечетное натуральное число**  $y = x^3$ ,  $y = x^5$ ,  $y = x^7$ ,  $y = x^9$ , ...

$$
D(y): x \in R
$$
  

$$
E(y): y \in R
$$

**Функция возрастает на промежутке** 

2. Показатель  $p=2n-1$  - нечетное натуральное число. В этом случае степенная функция  $y=x^{2n-1}$ , где 2n-1 - натуральное число, обладает следующими свойствами: - область определения - множество  $\bm{R}$ ; - множество значений - множество  $\bm{R}$ ; - Функция  $\mathbf{y} = x^{2n-1}$  нечетная, так как  $(-x)^{2n-1} = -x^{2n-1}$ ; - функция является возрастающей на всей действительной оси.

График функции  $\mathbf{y} = x^{2n-1}$  имеет такой же вид, как, например, график функции  $y = x^3(pnc. 2)$ .

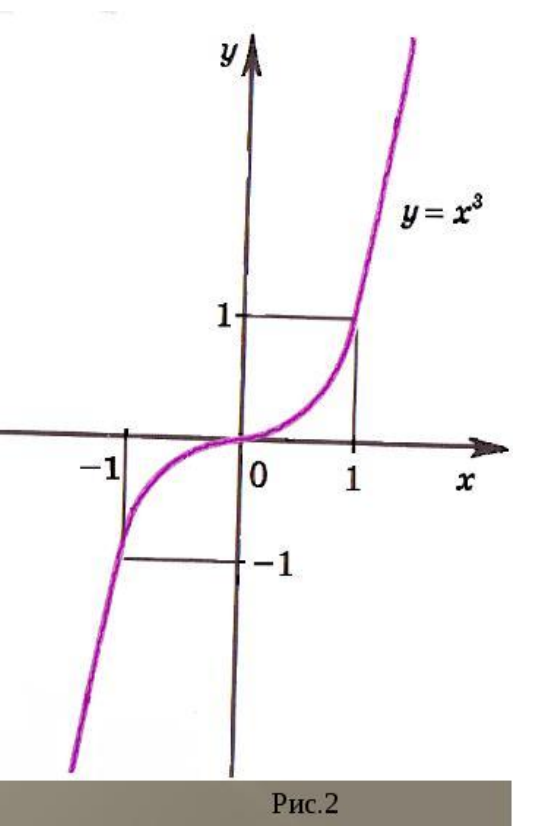

**Показатель р = -2n – где n натуральное число**  $y = x^{-2}$ ,  $y = x^{-4}$ ,  $y = x^{-6}$ ,  $y = x^{-8}$ , ...

$$
D(y): x \neq 0
$$
\n
$$
E(y): y > 0
$$
\n
$$
E(y): y > 0
$$
\n
$$
D(y): y > 0
$$
\n
$$
D(y): y > 0
$$
\n
$$
D(y): y > 0
$$
\n
$$
D(y): x = x^{2n}
$$
\n
$$
T.F.K. (-x)^{-2n} = x^{-2n}
$$
\n
$$
D(y): x \neq 0
$$
\n
$$
D(y): x \neq 0
$$
\n
$$
D(y): x \neq 0
$$
\n
$$
D(y): x \neq 0
$$
\n
$$
D(y): x \neq 0
$$
\n
$$
D(y): x \neq 0
$$
\n
$$
D(y): x \neq 0
$$
\n
$$
D(y): x \neq 0
$$
\n
$$
D(y): x \neq 0
$$
\n
$$
D(y): x \neq 0
$$
\n
$$
D(y): x \neq 0
$$
\n
$$
D(y): x \neq 0
$$
\n
$$
D(y): x \neq 0
$$
\n
$$
D(y): x \neq 0
$$
\n
$$
D(y): x \neq 0
$$
\n
$$
D(y): x \neq 0
$$
\n
$$
D(y): x \neq 0
$$
\n
$$
D(y): x \neq 0
$$
\n
$$
D(y): x \neq 0
$$
\n
$$
D(y): x \neq 0
$$
\n
$$
D(y): x \neq 0
$$
\n
$$
D(y): x \neq 0
$$
\n
$$
D(y): x \neq 0
$$
\n
$$
D(y): x \neq 0
$$
\n
$$
D(y): x \neq 0
$$
\n
$$
D(y): x \neq 0
$$
\n
$$
D(y): x \neq 0
$$
\n
$$
D(y): x \neq 0
$$
\n
$$
D(y): x \neq 0
$$
\n
$$
D(y): x \neq 0
$$
\n
$$
D(y): x \neq 0
$$
\n
$$
D(y): x \neq 0
$$
\n
$$
D(y
$$

Показатель p = -2n - где n натуральное **411CJIO**  $y = x^{-2}$ ,  $y = x^{-4}$ ,  $y = x^{-6}$ ,  $y = x^{-8}$ , ...

Показатель r = - 2n, где n - натуральное число

$$
y = x^{-2}
$$
,  $y = x^{-4}$ ,  $y = x^{-6}$ ,  $y = x^{-8}$ , ...

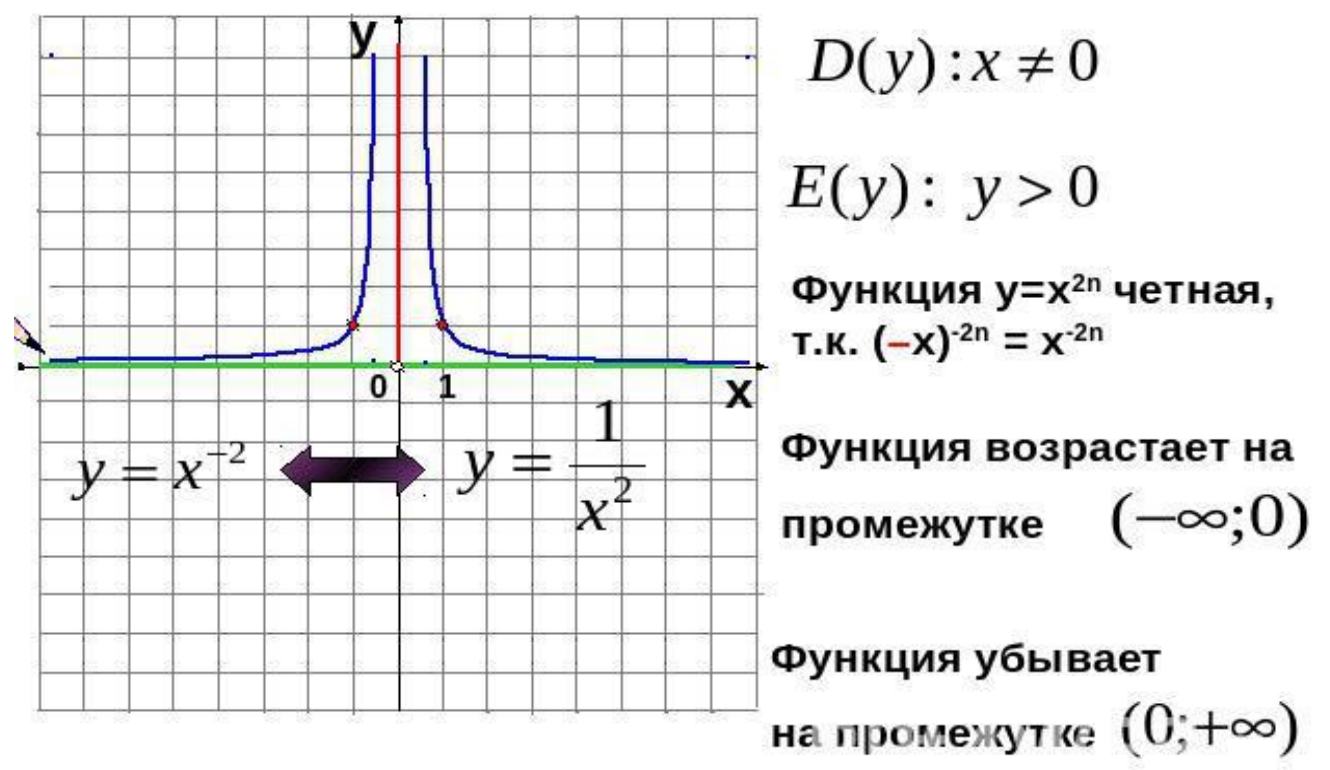

Показатель  $p = -(2n-1) - r$ де n натуральное **ЧИСЛО**  $y = x^{-3}$ ,  $y = x^{-5}$ ,  $y = x^{-7}$ ,  $y = x^{-9}$ , ...

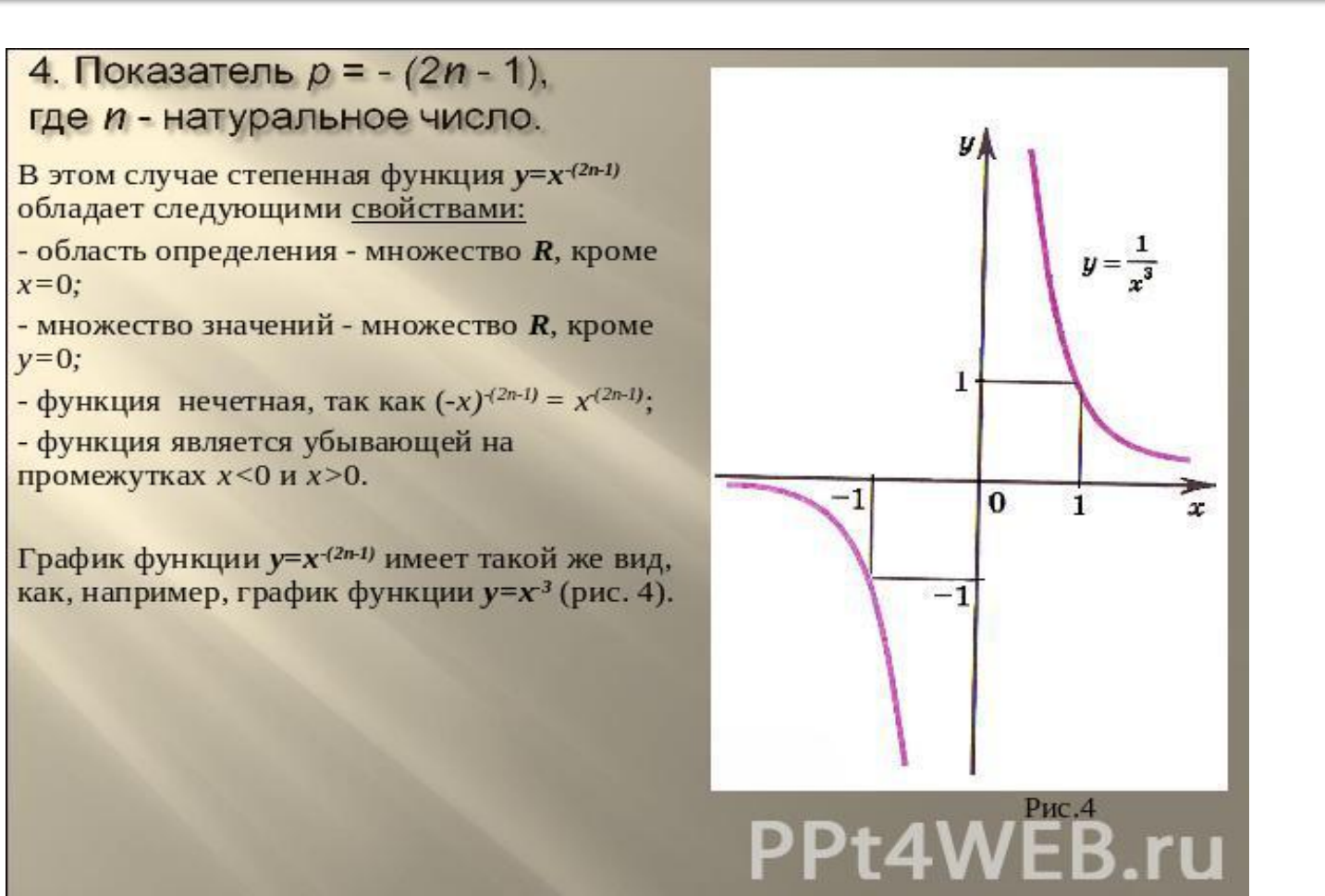

Показатель р - отрицательное действительное нецелое число y= x<sup>-1,3</sup>, y= x<sup>-0,7</sup>, y= x<sup>-2,2</sup>, y = x<sup>-1/3</sup>,...

$$
D(y):x>0
$$

$$
E(y): y > 0
$$

Функция убывает на промежутке  $(0,+\infty)$ 

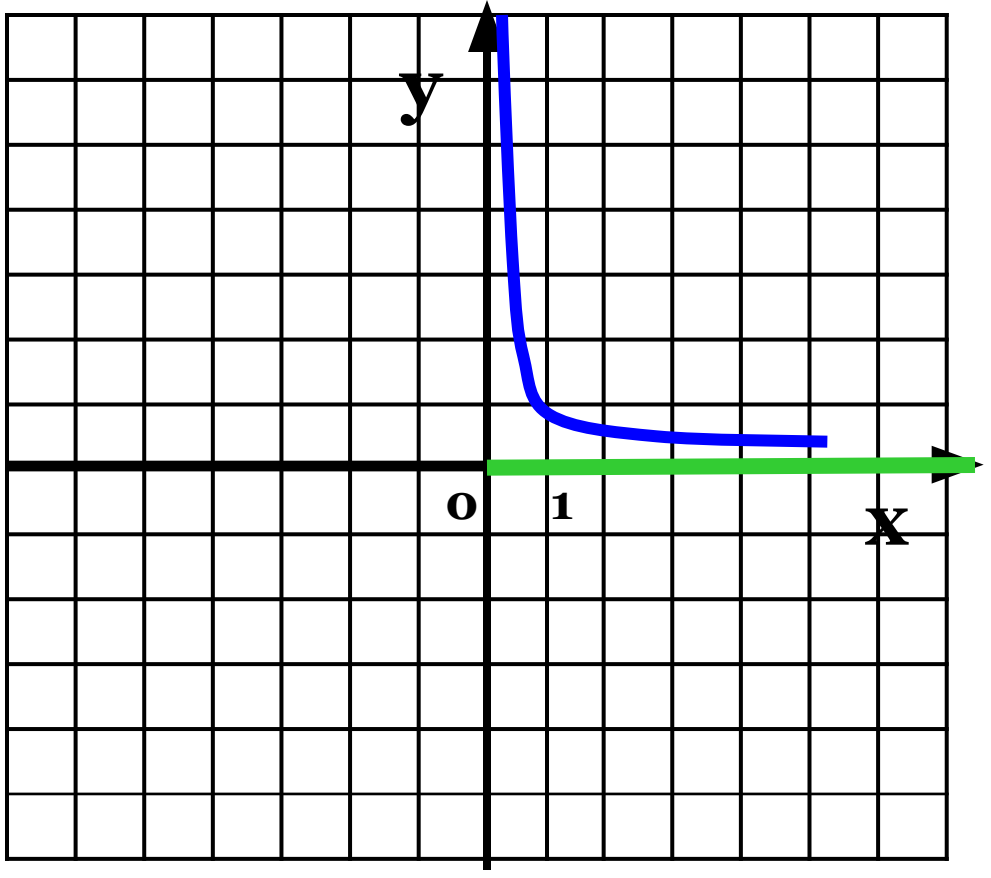

Показатель р – положительное действительное нецелое число  $y = x^{1,3}$ ,  $y = x^{0,7}$ ,  $y = x^{2,2}$ ,  $y = x^{1/3}$ ,...

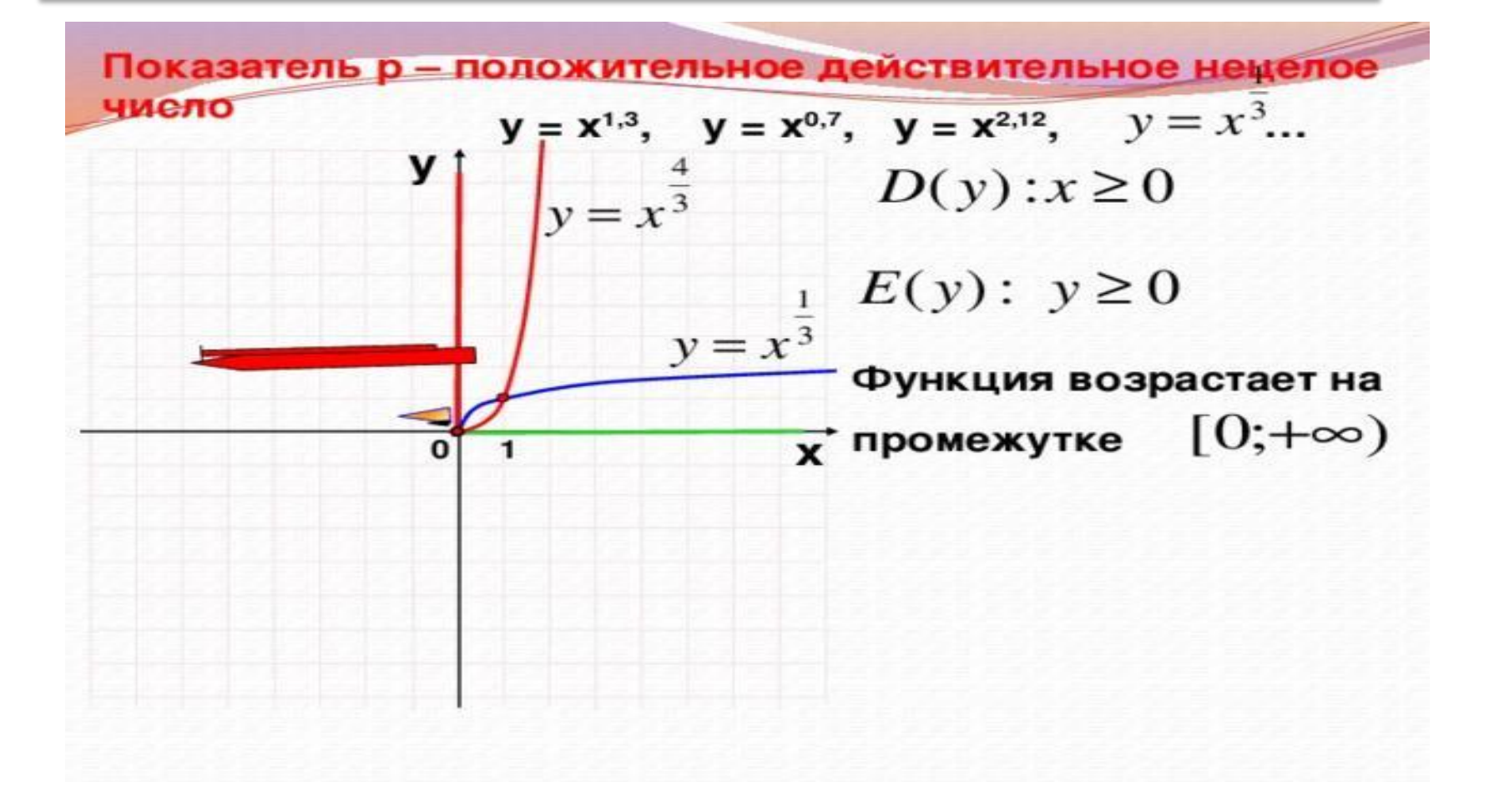